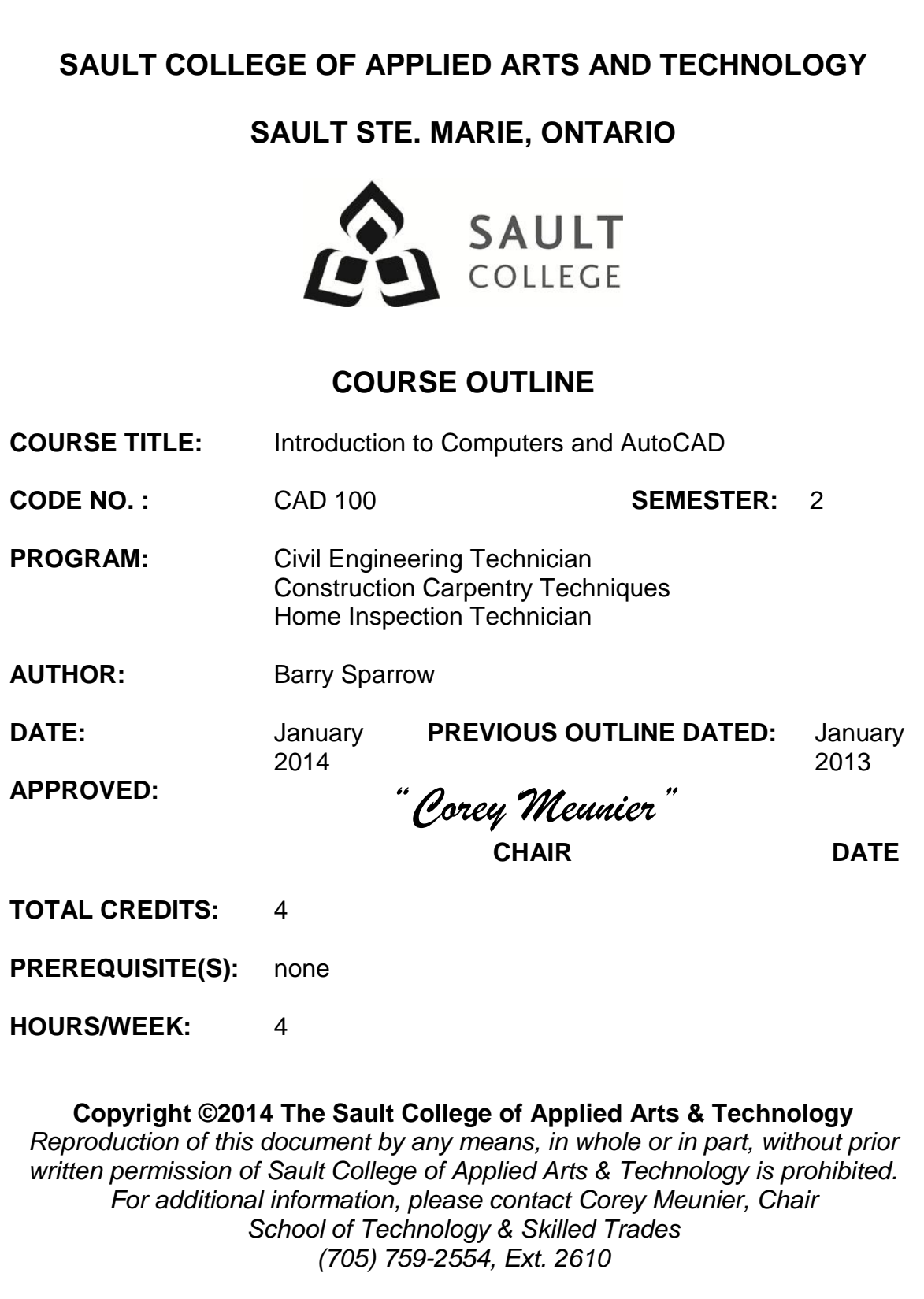

# **I. COURSE DESCRIPTION:**

This course is intended to introduce to the student to the use of AutoCAD software in the preparation, editing and plotting of engineering drawings. The student will also be able to setup CAD drawings using standards for layers, text, and line weight. The student will become familiar with basic drawing and editing procedures, as well as file management and organization.

# **II. LEARNING OUTCOMES:**

- 1. Prepare and interpret detailed dimensional drawings using computer assisted drafting software.
- 2. Demonstrate relevant mathematical, computer and technical problem solving skills as it relates to civil engineering/construction projects.

# **III. REQUIRED RESOURCES/TEXTS/MATERIALS:**

*Introduction to AutoCAD 2013 – A Modern Perspective* Paul Richard and Jim Fitzgerald Pearson/Prentice Hall Autodesk Design Institute Press ISBN 978-0-13-295475-4

1 GB or larger USB storage device for drawing backup

#### **IV. EVALUATION PROCESS/GRADING SYSTEM:**

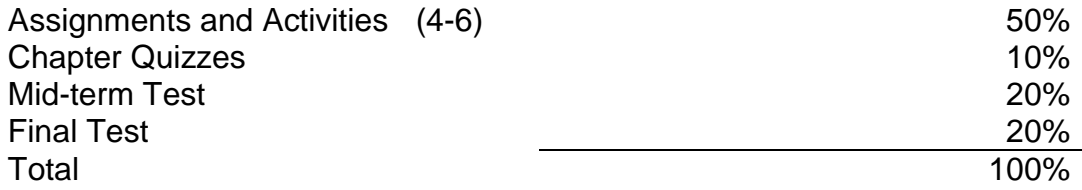

The following semester grades will be assigned to students:

| Grade       | <b>Definition</b>                                    | Grade Point<br>Equivalent |
|-------------|------------------------------------------------------|---------------------------|
|             | $90 - 100\%$                                         |                           |
| A+          |                                                      | 4.00                      |
| A           | $80 - 89%$                                           |                           |
| B           | 70 - 79%                                             | 3.00                      |
| $\mathsf C$ | $60 - 69%$                                           | 2.00                      |
| D           | $50 - 59%$                                           | 1.00                      |
| F (Fail)    | 49% and below                                        | 0.00                      |
| CR (Credit) | Credit for diploma requirements has been<br>awarded. |                           |
| S           | Satisfactory achievement in field / clinical         |                           |
|             | placement or non-graded subject area.                |                           |
| U           | Unsatisfactory achievement in                        |                           |
|             | field/clinical placement or non-graded               |                           |
|             | subject area.                                        |                           |
| X           | A temporary grade limited to situations              |                           |
|             | with extenuating circumstances giving a              |                           |
|             | student additional time to complete the              |                           |
|             |                                                      |                           |
|             | requirements for a course.                           |                           |
| NR.         | Grade not reported to Registrar's office.            |                           |

W Student has withdrawn from the course without academic penalty.

#### **V. SPECIAL NOTES:**

Attendance:

Sault College is committed to student success. There is a direct correlation between academic performance and class attendance; therefore, for the benefit of all its constituents, all students are encouraged to attend all of their scheduled learning and evaluation sessions. This implies arriving on time and remaining for the duration of the scheduled session. Late arrivers may not be granted admission to the room.

#### Assignments and Examination Policy:

If a student is unable to write a test or exam at the scheduled time the following procedure shall apply:

- The student shall provide the professor with advance notice (in writing) of the need to miss the test
- The student shall provide documentation as to the reason for the absence and the make-up will be at the discretion of the professor.
- Upon return the student is responsible to make arrangements for the writing of the test. This arrangement shall be made prior to the next schedule class.
- In the event of an emergency, the student shall telephone the professor as soon as possible at 759-2554, to notify of the absence. If the professor is not available, the college has a 24 hour voice mail system.
- In the event of a test missed due to emergency, the student shall provide documentation from a professional such as doctor or lawyer.
- The student shall write both the mid-term and final exams to be eligible to pass the course.

*All late assignments (without documentation) will receive a maximum grade of C (60%). Assignments more than one week late will receive a grade of zero if no supporting documentation is provided.*

# **VII. COURSE OUTLINE ADDENDUM:**

The provisions contained in the addendum located on the portal form part of this course outline.

# **VI. TOPIC OUTLINE**

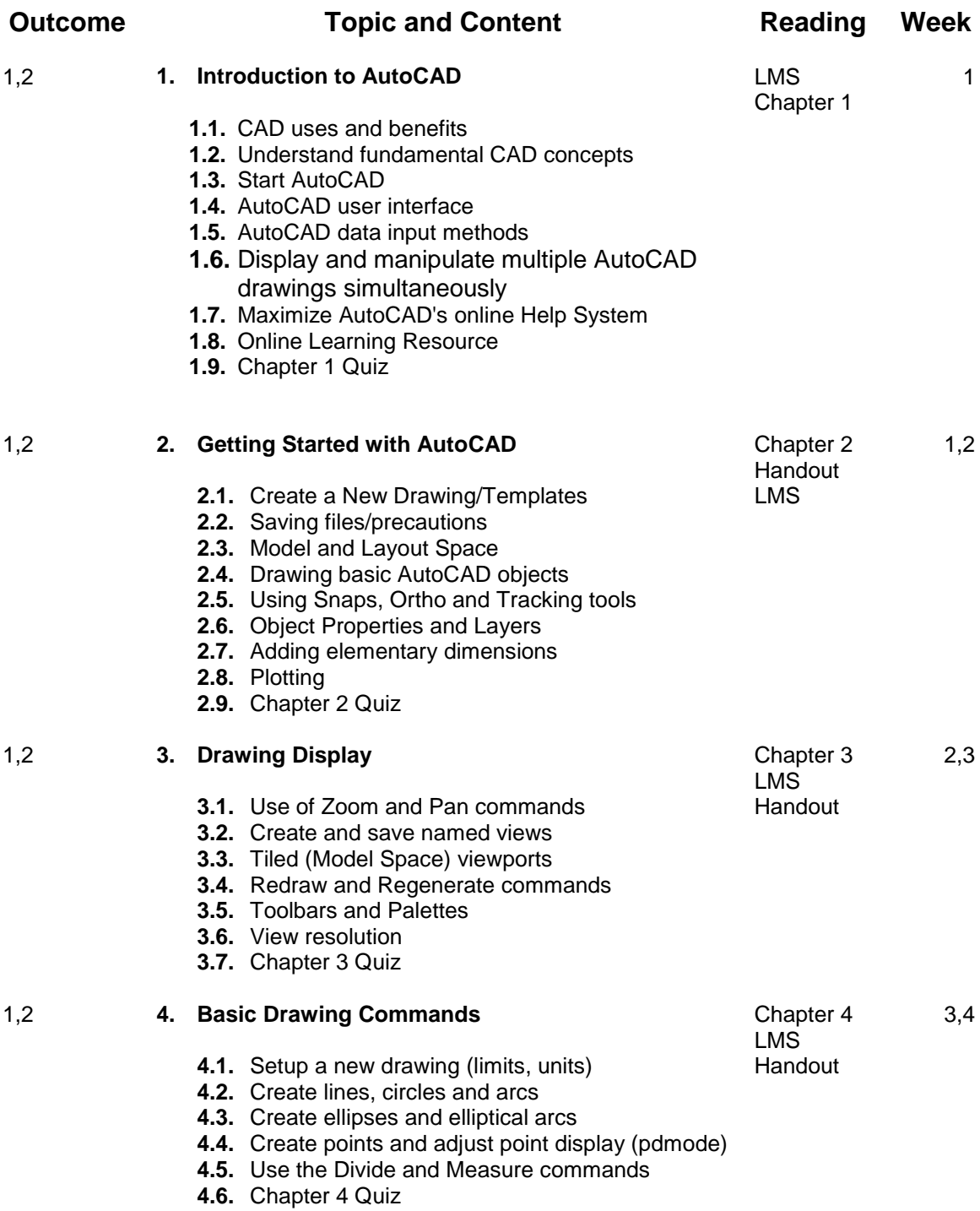

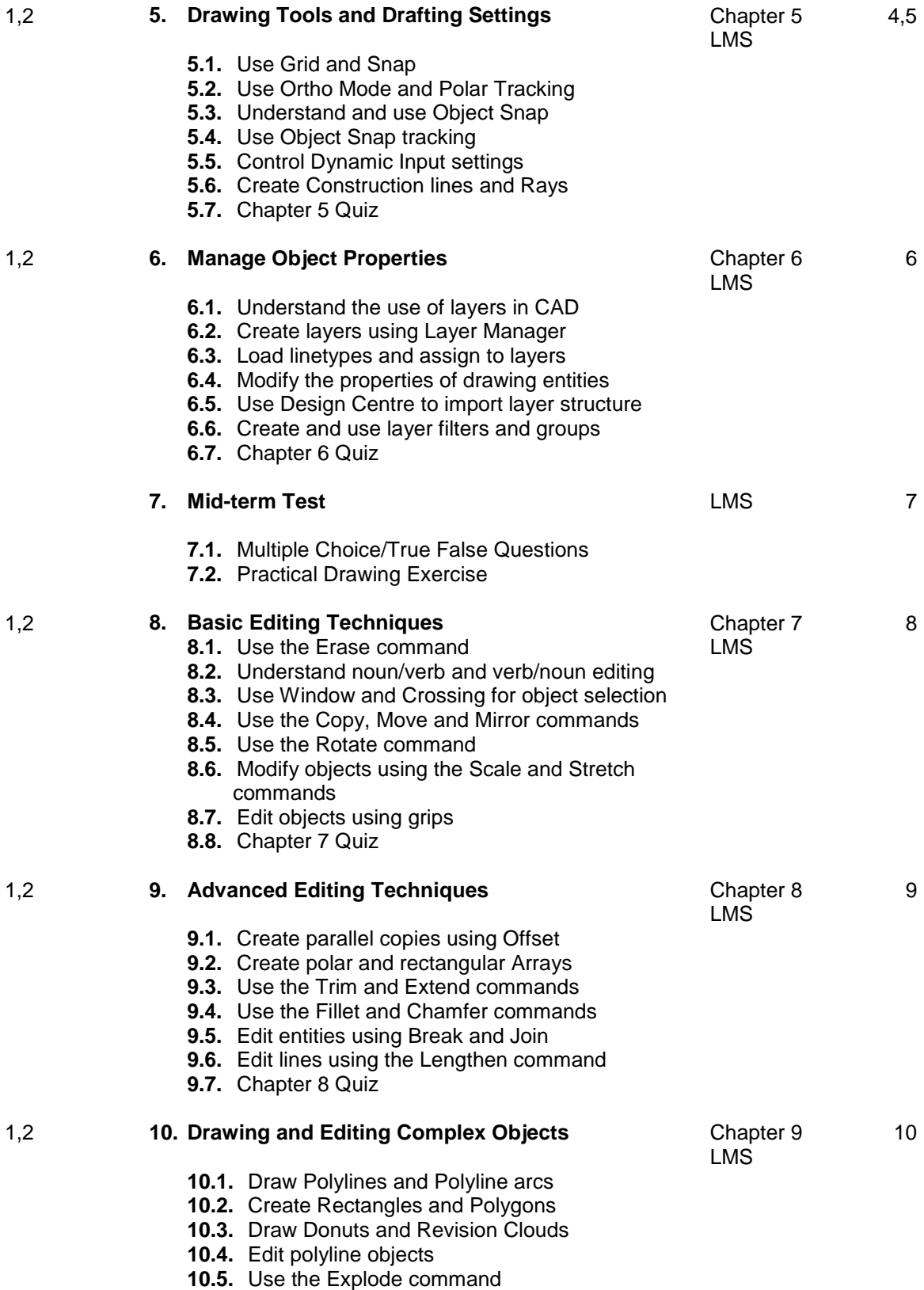

CAD 100

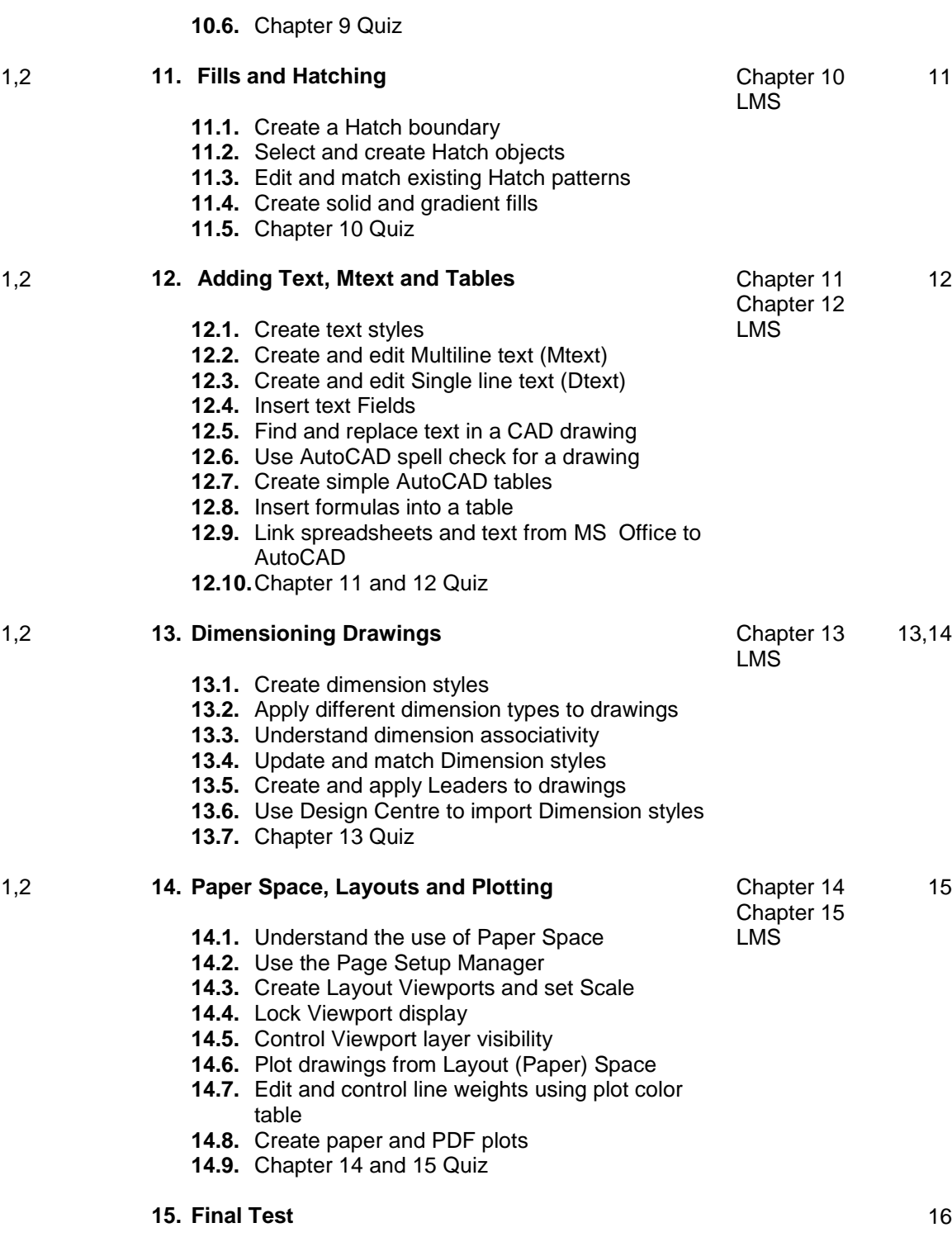

**15.1.** Practical Drawing Exercise